## Министерство образования и науки Российской Федерации (МИНОБРНАУКИ РОССИИ) Федеральное государственное автономное образовательное учреждение высшего образования Национальный исследовательский Томский государственный университет (ТОМСКИЙ ГОСУДАРСТВЕННЫЙ УНИВЕРСИТЕТ (ТГУ))

Факультет инновационных технологий Кафедра управления инновациями

> УТВЕРЖДАЮ Зав. кафедрой УИ ТГУ д-р физ.-мат. наук, профессор \_\_\_\_\_\_\_\_\_\_\_\_\_\_\_А.Н. Солдатов  $\langle \langle \rangle \rangle$  2015 г.

Система менеджмента качества

Документированная процедура ДП СМК НУ ТГУ 05.10.06.2010 «Процесс подготовки, разработки, написания и оформления выпускных квалификационных работ (ВКР)»

> Уровни подготовки: Бакалавр Специалист Магистр

## По направлениям подготовки ИННОВАТИКА, УПРАВЛЕНИЕ ИННОВАЦИЯМИ ВВЕДЕНА ВПЕРВЫЕ Дата введения 01.10.2010 г. приказ ректора от 30.09.2010 № 397 Изменения от 26.04.2015 г. (факультет инновационных технологий)

Настоящий документ является интеллектуальной собственностью Томского государственного университета и не может быть полностью или частично воспроизведен, тиражирован и распространен без разрешения кафедры УИ ТГУ.

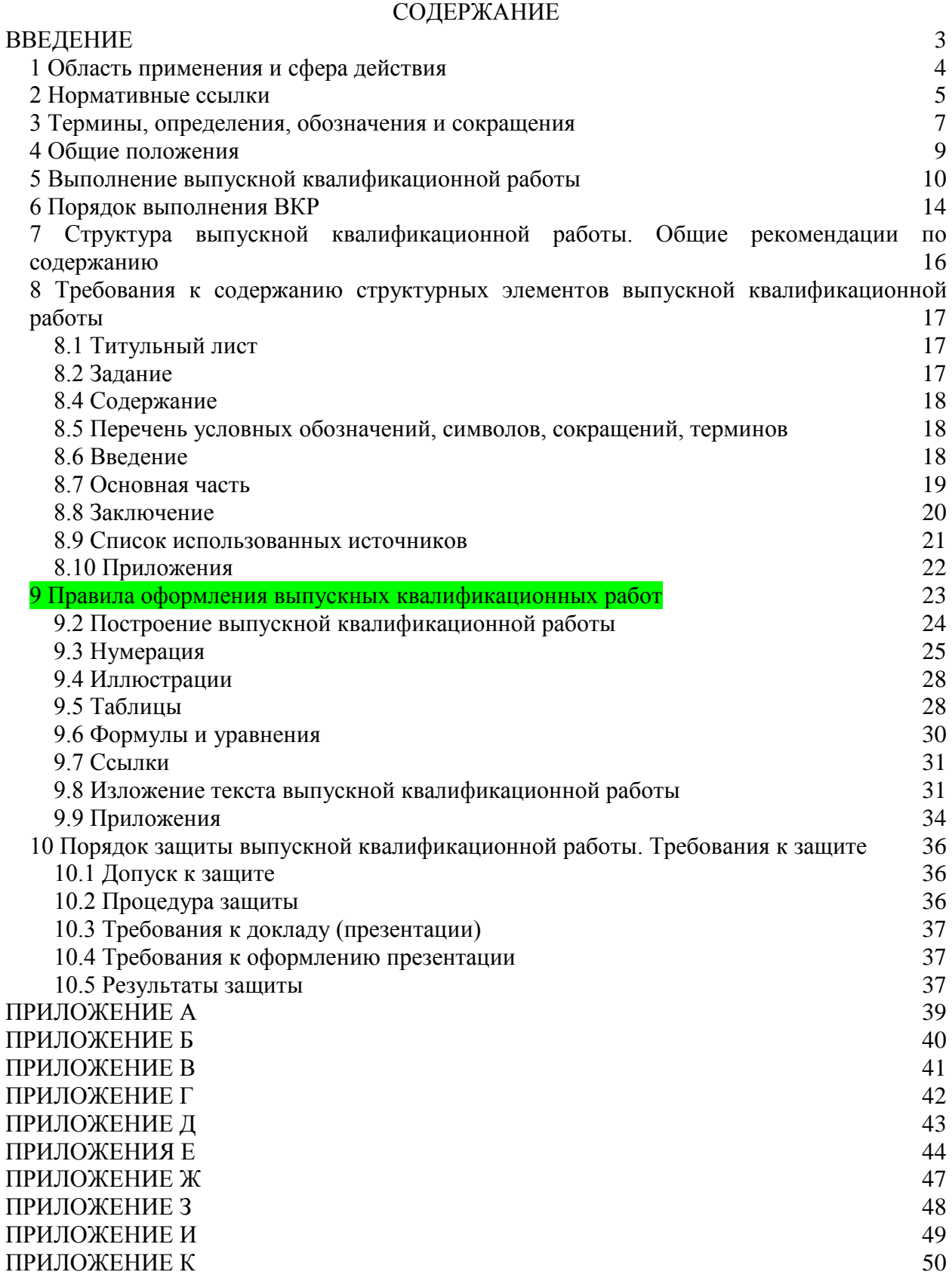

### ВВЕДЕНИЕ

<span id="page-2-0"></span>Настоящая документированная процедура ДП СМК НУ ТГУ 05.10.06.2010 «Процесс подготовки, разработки, написания и оформления выпускных квалификационных работ (ВКР)» (далее по тексту ДП) разработана с целью установления *единых* требований, норм, правил, порядка по оформлению:

- *выпускной работы бакалавра;*

- *магистерской диссертации*;

- *выпускной квалификационной работы*.

Основной целью настоящей ДП является организация комплексной системы повышения (улучшения) качества и эффективности научного и учебного процессов на кафедре управления инновациями (УИ) по направлениям подготовки Инноватика/Управление инновациями.

1 Область применения и сфера действия

<span id="page-3-0"></span>Настоящая документированная процедура является *обязательным* руководством для:

- студентов – выпускников, обучающихся на кафедре УИ и ответственных за эффективную реализацию своей учебной деятельности по освоению основной образовательной программы по выбранному направлению подготовки (специальности);

- преподавателей, отвечающих за качество соответствующей подготовки выпускников и ВКР.

«Процесс подготовки, разработки, написания и оформления ВКР» настоящей ДП предлагается с учетом:

- общих требований и карт рабочих процессов системы менеджмента качества ТГУ;

- требований федерального государственного образовательного стандарта высшего профессионального образования нового поколения (ФГОС ВПО – 03);

требований действующих международных, межгосударственных и национальных стандартов в области оформления документов и их библиографического описания.

Документированная процедура соответствует требованиям Закона Российской Федерации «Об образовании» и Федерального закона «О высшем и послевузовском профессиональном образовании».

2 Нормативные ссылки

<span id="page-4-0"></span>В настоящей документированной процедуре использованы ссылки на следующие стандарты и нормативные документы:

ГОСТ 1.1 – 2002 Межгосударственная система стандартизации. Термины и определения

ГОСТ Р 1.5 – 2001 Стандартизация в Российской Федерации. Стандарты межгосударственные, правила и рекомендации по межгосударственной стандартизации. Общие требования к построению, изложению, оформлению, содержанию и обозначению

ГОСТ Р 6.30 – 2003 Унифицированная система организационнораспорядительной документации. Требования к оформлению документов

ГОСТ 7.1 – 2003 Система стандартов по информации, библиотечному и издательскому делу (СИБИД). Библиографическая запись. Библиографическое описание документа. Общие требования и правила составления

ГОСТ Р 7.0.5 – 2008 СИБИД Библиографическая ссылка. Общие требования и правила составления

ГОСТ 7.9 – 95 СИБИД Реферат и аннотация. Общие требования

ГОСТ 7.11 – 2004 СИБИД Библиографическая запись. Сокращение слов и словосо-четаний на иностранных европейских языках

ГОСТ 7.12 – 93 (Издание 2006г.) СИБИД Библиографическая запись. Сокращение слов на русском языке. Общие требования и правила

ГОСТ 7.32 – 2001 СИБИД Отчет о научно-исследовательской работе. Структура и правила оформления

ГОСТ 8.417 – 2002 Государственная система измерений (ГСИ). Единицы величин

ГОСТ Р 15.011 – 96 Система разработки и постановки продукции на производство. Порядок проведения патентных исследований

СТО ТГУ 003 – 2006 Положение о порядке организации и оформления дипломных работ в Томском государственном университете

*Примечание* – При пользовании настоящей ДП целесообразно проверить действие ссылочных стандартов в информационной системе общего пользования – на официальном сайте Федерального агентства по техническому регулированию и метрологии в сети Интернет или по ежегодно издаваемому указателю «Национальные стандарты», который опубликован по состоянию на 1 января текущего года, и по соответствующим ежемесячно издаваемым информационным указателям, опубликованным в текущем году. Если

ссылочный стандарт заменен (изменен), то при пользовании настоящим стандартом следует руководствоваться заменяющим (измененным) стандартом. Если ссылочный стандарт отменен без замены, то положение, в котором дана ссылка на него, применяется в части, не затрагивающей эту ссылку.

3 Термины, определения, обозначения и сокращения

<span id="page-6-0"></span>В настоящей ДП используются следующие термины с соответствующими определениями и обозначениями:

Документированная процедура (ДП) системы менеджмента качества составляет первичную документацию, используемую при общем планировании и управлении деятельностью, влияющей на качество.

ДП описывает (с подробностью необходимой для адекватного управления соответствующей деятельностью) ответственность, полномочия и взаимодействия персонала руководящего, исполняющего, проверяющего и/или анализирующего работу, влияющую на качество.

образовательная программа (ООП) - совокупность Основная учебнометодической документации, регламентирующей цели, ожидаемые результаты, содержание и реализацию образовательного процесса по данному направлению подготовки (специальности) высшего профессионального образования.

Направления подготовки - совокупность образовательных программ для бакалавров, магистров, специалистов различных профилей, интегрируемых на основании общности фундаментальной подготовки.

Профиль - совокупность основных типичных черт какой-либо профессии (направления подготовки, специальности) высшего образования, определяющих конкретную направленность образовательной программы, ее содержания.

Компетенция - способность применять знания, умения и личностные качества для успешной деятельности в определенной области.

Модуль - часть образовательной программы или часть учебной дисциплины, имеющая определенную логическую завершенность по отношению к установленным целям и результатам обучения, воспитания.

Результаты обучения - усвоенные знания, умения и освоенные компетенции.

Реферат - краткое точное изложение содержания документа, включающее системы, стенды, установки, основные фактические сведения и выводы,  $6e<sub>3</sub>$ дополнительной интерпретации или критических замечаний автора реферата.

Аннотация - краткая характеристика документа с точки зрения его назначения, содержания, вида, формы и других особенностей.

Бакалавр – высшее профессиональное образование, полтверждаемое присвоением лицу, освоившему ООП и успешно прошедшему итоговую аттестацию, квалификации (степени) «бакалавр».

Магистр – высшее профессиональное образование, подтверждаемое присвоением лицу, освоившему ООП и успешно прошедшему итоговую аттестацию, квалификации (степени) «магистр».

Специалист – высшее профессиональное образование, подтверждаемое присвоением лицу, освоившему итоговую аттестацию квалификации «специалист».

ВПО – высшее профессиональное образование.

ФГОС ВПО – федеральный государственный образовательный стандарт высшего профессионального образования.

ВКР – выпускная квалификационная работа.

ЭНВ – элемент научного вклада.

ГАК – Государственная аттестационная комиссия. Комиссия, организованная в высшем учебном заведении по каждой основной профессиональной образовательной программе для проведения государственной аттестации выпускников.

СТО ТГУ – стандарт Томского государственного университета.

УДК – Универсальная десятичная классификация.

#### 4 Общие положения

<span id="page-8-0"></span>Общая характеристика направления подготовки, нормативные сроки, общая трудоемкость освоения основных образовательных программ (в зачетных единицах) и соответствующие коды квалификации (степени) по уровням, требования к условиям реализации ООП устанавливаются стандартом ФГОС ВПО, утверждаются приказом Министерства образования и науки Российской Федерации с присвоением номера государственной регистрации.

Основные требования к тематике, задачам, порядку выполнения выпускных квалификационных работ в Томском государственном университете изложены в действующем стандарте СТО ТГУ 003 – 2006 «Положение о порядке организации и оформления дипломных работ в Томском государственном университете».

Стандарт СТО ТГУ 003 – 2006 утвержден приказом ректора ТГУ от 07.11.2006 №697 и введен в действие с 10.11.2006г. (с изменениями, сентябрь 2010г.)

Стандарт СТО ТГУ 003 – 2006 устанавливает единую организационнометодическую основу и правила оформления дипломных работ по всем направлениям подготовки для уровня подготовки – *«специалист».*

Стандарт необходимо использовать при составлении методических рекомендаций по оформлению курсовых работ, отчетов по лабораторным работам и производственной практике.

Настоящая документированная процедура ДП СМК НУ ТГУ 05.10.06.2010 устанавливает единую организационно-методическую основу и правила оформления выпускных квалификационных работ по направлениям подготовки Инноватика для уровня подготовки – *«бакалавр» и «магистр*».

*Примечание* – ДП СМК НУ ТГУ 05.10.06.2010 размещена на сайте ФИТ ТГУ [http://tic.tsu.ru](http://tic.tsu.ru/)

5 Выполнение выпускной квалификационной работы

<span id="page-9-0"></span>Выпускная квалификационная работа – один из видов итоговой государственной аттестации выпускников высших учебных заведений Российской Федерации, по результатам защиты которой принимается решение о присвоении выпускнику соответствующей квалификации по специальности или направлению и выдаче ему диплома.

ВКР выполняются в формах, соответствующих определенным ступеням высшего профессионального образования:

- для квалификации (степени) бакалавр в форме выпускной работы бакалавра;

- для квалификации (степени) магистр в форме магистерской диссертации;

- для квалификации специалист в форме выпускной квалификационной работы.

Выпускная квалификационная работа выполняется студентом в подразделениях ТГУ и/или на иных предприятиях и организациях.

Цель выполнения ВКР:

- систематизировать, закрепить и расширить теоретические и практические знания по уровню подготовки «бакалавр», «магистр» и применять все эти знания при решении конкретных научных, технических, экономических задач;

- развить и закрепить навыки самостоятельной работы и овладения методологией исследования, анализа обработки информации, эксперимента при решении разрабатываемых в ВКР проблем и вопросов;

- достичь единства мировоззренческой, методологической и профессиональной подготовки выпускника, а также определенного уровня культуры;

- определить уровень готовности выпускника ТГУ к выполнению профессиональных задач и соответствия его подготовки требованиям ФГОС ВПО.

Виды профессиональной деятельности выпускников:

- научно-исследовательская;

- научно-инновационная;

- педагогическая;

- организационно-управленческая.

Тематика ВКР должна быть актуальной, соответствовать современному состоянию и перспективам развития науки и техники, по своему содержанию отвечать целям, изложенным в настоящей ДП.

Целесообразно предлагать студентам *реальные* темы ВКР.

*Реальной* считать ВКР, если она удовлетворяет следующим условиям:

- тема работы предложена письмом потребителя (предприятия, организации, НИИ);

- тема работы отражает сложившиеся требования развития техники, технологии и организации их использования в промышленности, если от предприятия представлен положительный отзыв на такую работу;

- тема работы соответствует разделу технического задания (ТЗ) хоздоговорной или госбюджетной научно-исследовательской работы, проводимой кафедрой (лабораторией);

- тема работы посвящена разработке (созданию) лабораторного стенда, установки, устройства и/или прибора, используемого в учебной или научно-исследовательской работе кафедры;

- имеются авторские свидетельства, дипломы, сертификаты по материалам работы;

- имеется запрос предприятия или организации на передачу материалов ВКР для использования.

При этом по заданию потребителя (заказчика) может быть выполнена как вся выпускная квалификационная работа, так и ее часть.

Рекомендуется предлагать:

- индивидуальные *реальные* ВКР, выполняемые одним студентом;

- групповые *реальные* ВКР, выполняемые группой студентов одной специальности, каждый из которых разрабатывает самостоятельно определенную часть;

- комплексные ВКР, выполняемые по общей теме группой студентов одной или разных специальностей, каждый из которых ведет разработку (исследование) различных по характеру задач.

Основными оценками качества и эффективности ВКР являются:

- важность (актуальность) работы для внутренних и/или внешних потребителей;

- новизна результатов работы;

- практическая значимость результатов работы;

- эффективность и результативность (социальный, экономический, информационный эффект, эффект использования результатов работы в учебном процессе).

Темы ВКР определяются кафедрой УИ и утверждаются на заседании кафедры, но *не позднее, чем за один месяц до начала защиты ВКР*.

Студентам предоставляется право выбора темы ВКР. Студент может предложить для ВКР свою тему с необходимым обоснованием целесообразности ее разработки.

Закрепление за студентом темы ВКР осуществляется после утверждения заведующим кафедрой УИ подписанного им и его научным руководителем задания [\(приложение А\)](#page-37-0).

Считать целесообразным закреплять за студентом тему *реальной* ВКР перед направлением его на научно-производственную практику. В этом случае темы ВКР должны быть прямым продолжением тем производственной практики.

Изменение темы ВКР возможно с разрешения заведующего кафедрой, но не позднее, *чем за один месяц до начала защиты ВКР*.

Тема ВКР должна соответствовать профилю специальности, определяемому квалификационной характеристикой, тематикой НИР кафедры или производственного предприятия, по заданию которого выполняется работа и с которым заключен типовой договор (контракт) о распределении молодых специалистов.

В исключительных случаях, по решению совета факультета, соответствовать тематике научных подразделений, с которыми заключен договор о творческом сотрудничестве.

На основании предоставленных студентами заданий на выполнение НИР заведующим кафедрой назначаются руководители ВКР. Руководителями назначаются профессора, доценты кафедр, а также старшие преподаватели, имеющие достаточный опыт научной и педагогической работы, старшие научные сотрудники научнопроизводственного подразделения, по заданию которого выполняется работа.

Непосредственное руководство магистрами осуществляется руководителями, имеющими ученую степень и/или ученое звание. Допускается одновременное руководство не более чем пятью магистрами.

Заведующим кафедрой утверждается состав рецензентов из числа специалистов научных и производственных учреждений и/или организаций, профессоров и преподавателей смежных кафедр ТГУ, другого высшего учебного заведения или предприятий.

В общем случае подготовка ВКР включает следующие этапы:

- ознакомление с основными требованиями, предъявляемыми к ВКР;

- выбор темы исследования и назначение научного руководителя;

- составление плана исследования, подбор необходимых нормативных документов, актов и научной литературы, а также соответствующего фактического материала;

- написание и оформление ВКР в соответствии с установленными требованиями (на основе обработки и анализа полученной информации с применением современных

12

методов исследования, обязательной формулировкой выводов, предложений и рекомендаций по результатам проведенного исследования);

- подготовка к защите ВКР;
- непосредственная защита ВКР.

<span id="page-13-0"></span>6 Порядок выполнения ВКР

Студент начинает выполнение ВКР с получения задания на работу.

Руководитель ВКР:

- выдает задание на выпускную квалификационную работу;

- рекомендует студенту основную литературу, справочные и архивные материалы и другие источники по теме;

- оказывает студенту помощь в разработке календарного графика на весь период выполнения ВКР;

- в случае экспериментальной работы помогает организовать рабочее место;

- проводит систематические, предусмотренные расписанием консультации;

- проверяет выполнение работы по частям и в целом.

Студент в период выполнения выпускной квалификационной работы:

- работает над темой самостоятельно на основе глубокого изучения литературы по специальности;

- следит за текущей и периодической отечественной и зарубежной литературой по теме;

- проводит патентно-информационный поиск (форма отчетности о проведенном патентном поиске дана в [приложении Б\)](#page-39-0);

- самостоятельно планирует ежедневный объем работ;

- аккуратно ведет рабочие записи (выписки);

- участвует в работе научных студенческих семинаров, также научных семинарах того подразделения, где выполняется работа и где он обязан выступить с научным сообщением.

По предложению руководителя ВКР, в случае необходимости, кафедре предоставляется право приглашать консультантов по отдельным разделам ВКР за счет лимита времени, отведенного на руководство работой.

Консультантами по отдельным разделам ВКР назначаются профессора и преподаватели высших учебных заведений, а также работники и высококвалифицированные специалисты других учреждений и организаций [\(приложение](#page-39-1) В).

За принятые в ВКР решения, за достоверность полученных результатов, за соответствие его требованиям настоящей ДП ответственность несет студент – автор выпускной квалификационной работы.

14

Полностью подготовленная к защите ВКР представляется студентомвыпускником руководителю работы.

Руководитель составляет письменный отзыв о работе студента [\(приложение Г\)](#page-40-1).

Заведующий кафедрой на основании этих материалов и после представления работы на заседании кафедры решает вопрос о допуске к защите. В случае, если заведующий кафедрой не считает возможным допустить студента к защите ВКР, этот вопрос представляется через декана факультета на утверждение ректору ТГУ.

ВКР, допущенная к защите кафедрой, направляется на рецензию. Рецензент оценивает выпускную квалификационную работу по форме и содержанию.

Требования к рецензии даны в [приложении Д.](#page-41-1) Рецензия может быть в рукописном или печатном виде.

Отрицательный отзыв рецензента не является препятствием для защиты ВКР в ГАК. В случае отрицательного отзыва участие рецензента в заседании ГАК, где защищается работа, *обязательно.*

ВКР со всеми подписями и датами на титульном листе, рецензией, отзывом руководителя, электронной копией работы представляется в ГАК за 5 дней до защиты.

<span id="page-15-0"></span>7 Структура выпускной квалификационной работы. Общие рекомендации по содержанию

ВКР строится в указанной ниже последовательности:

- **- титульный лист;**
- **- лист согласования;**
- **- задание;**
- **- реферат;**
- **- содержание;**

- перечень условных обозначений, символов, сокращений, терминов *(необязательный раздел; в содержание не выносится)*;

- **- введение;**
- **- техническая часть;**

**- патентно-информационные исследования (и/или маркетинговые исследования);**

- **- экономическая часть;**
- **- БЖД (Экология)** *(для специалитета)***;**
- **- заключение;**
- **- список использованных источников;**
- приложения.

Обязательные структурные элементы выделены полужирным шрифтом. Остальные структурные элементы включают в ВКР по усмотрению руководителя и исполнителя работы.

<span id="page-16-0"></span>8 Требования к содержанию структурных элементов выпускной квалификационной работы

8.1 Титульный лист

<span id="page-16-1"></span>Титульный лист является первой страницей ВКР и служит источником информации, для обработки и поиска документа.

На титульном листе приводят следующие сведения:

- наименование вышестоящей организации, в систему которой входит ТГУ: Министерство образования и науки Российской Федерации. Сокращенное наименование (МИНОБРНАУКИ РОССИИ);

- наименование организации – исполнителя ВКР:

Федеральное государственное автономное образовательное учреждение высшего образования «Национальный исследовательский Томский государственный университет» полное наименование, сокращенное наименование (ТОМСКИЙ ГОСУДАРСТВЕННЫЙ УНИВЕРСИТЕТ (ТГУ);

- индекс Универсальной десятичной классификации (УДК);

- гриф допуска к защите;
- полная расшифровка ФИО (фамилия, имя, отчество) автора ВКР;

- наименование работы;

- должности, ученые степени, ученые звания, фамилии и инициалы руководителей кафедры и руководителя ВКР;

- город и год выполнения работы: Томск - 2015

Титульные листы (бакалавра, магистра, специалиста) необходимо оформлять в соответствии с [приложением](#page-42-1) Е.

Для ВКР УДК проставляют по «Справочнику по УДК» [\(http://teacode.com/online/udc/\)](http://teacode.com/online/udc/), можно найти УДК обратившись на сайт ВИНИТИ [\(http://www2.viniti.ru/index.php?option=com\\_content&task=view&id=62&Itemid=63\)](http://www2.viniti.ru/index.php?option=com_content&task=view&id=62&Itemid=63).

Консультации по индексированию темы дипломной работы можно получить в Библиографическом центре Научной библиотеки ТГУ.

#### 8.2 Задание

<span id="page-16-2"></span>Форма задания дана в [приложении А.](#page-37-1) Форма задания заполняется рукописным или печатным способом.

Формулировка темы выпускной квалификационной работы в задании должна точно соответствовать ее формулировке на титульном листе ВКР.

После утверждения задания заведующим кафедрой корректировать и изменять его не разрешается без его разрешения и/или согласования.

8.3 Реферат

Общие требования к реферату по ГОСТ 7.9.

По рекомендации кафедры реферат может быть составлен(а) на русском и иностранном языках.

8.4 Содержание

<span id="page-17-0"></span>Содержание включает введение, наименование всех разделов, подразделов, заключение, список использованных источников и наименование приложений с указанием номеров страниц, с которых начинаются эти элементы ВКР.

Пример оформления содержания приведен в [приложении Ж.](#page-45-0)

8.5 Перечень условных обозначений, символов, сокращений, терминов

<span id="page-17-1"></span>Структурный элемент «Перечень условных обозначений, символов, сокращений, терминов» содержит перечень условных обозначений, символов сокращений, терминов, применяемых в ВКР.

Перечень приводят в порядке приведения их в тексте ВКР с необходимой расшифровкой и пояснениями.

Перечень необходимо представить в виде списка на отдельном листе.

Данный раздел в содержании не указывается.

*В том случае, когда в ВКР обозначения, символы, сокращения и т.д. повторяются менее трех раз, перечень не составляют, а приводят расшифровку в тексте при первом их упоминании.*

Пример оформления перечня условных обозначений, символов сокращений, терминов приведен в [приложении З.](#page-46-1)

#### 8.6 Введение

<span id="page-17-2"></span>Введение к ВКР должно содержать оценку целесообразности темы, оценку современного состояния решаемой проблемы, основание и исходные данные для разработки темы.

18

Во введении следует четко и убедительно формулировать актуальность, новизну и практическую значимость темы. Обязательно во введении должна быть указана цель работы.

Во введении должна быть показана связь данной ВКР с научноисследовательской работой, того подразделения, где она выполняется.

Магистерская диссертация является квалификационной работой, и то, как ее автор умеет выбрать тему и насколько правильно он эту тему понимает и оценивает с точки зрения своевременности и социальной значимости, характеризует его научную зрелость и профессиональную подготовленность.

Введение к магистерской диссертации очень ответственная часть диссертации, так как введение не только ориентирует в дальнейшем раскрытии темы, но и содержит все необходимые квалификационные характеристики работы:

- актуальность выбранной темы (важность для настоящего момента);

- цель и задачи исследования;

- объект и предмет исследования;

- научная новизна исследования (явные признаки научной новизны и ее конкретные элементы присущи для диссертационной работы);

- методологическая и теоретическая основа исследования;

- практическая значимость работы;

- положения, выносимые на защиту;

- апробация результатов исследования (сведения о практической проверке основных положений и результатов диссертационной работы).

Введение составляет не более одной страницы.

8.7 Основная часть

<span id="page-18-0"></span>В основной части ВКР приводят данные, отражающие сущность, методику и основные результаты выполненной работы.

Основная часть ВКР должна содержать следующие обязательные главы:

1 Техническая часть

2 Патентно-информационные исследования (и/или маркетинговые исследования)

3 Экономическая часть

В разделах основной части работы подробно рассматривается методика и техника исследования, излагаются и обобщаются результаты.

Содержание разделов основной части должно точно соответствовать теме ВКР и полностью ее раскрывать.

Эти разделы должны показать умение выпускника (диссертанта) сжато, логично и аргументировано излагать материал.

Основная часть составляет 50-60 страниц печатного текста, без учета приложений.

Основная часть ВКР должна содержать:

- обзор литературы (анализ и обобщение имеющихся данных по теме исследования, обоснование выбора направления исследования);

- разделы, отражающие содержание и результаты работ по выполнению задания (например, содержание выполненных теоретических или конкретных исследований, обоснование направления экспериментальных исследований, их содержание и полученные результаты, расчетную часть, оценку точности и достоверности результатов, вопросы техники безопасности и охраны окружающей среды).

Обзор литературы по теме исследования должен полно излагать состояние проблемы (историю вопроса), которой посвящена работа. Сведения, содержащиеся в обзоре, должны позволить объективно оценить результаты и современный уровень исследования в ВКР, его актуальность, целесообразность выбранного пути исследования и средств достижения цели. Следует избегать рассмотрения общих или общественных вопросов. Необходимо отбирать тот материал, который имеет непосредственное отношение к теме работы.

8.8 Заключение

<span id="page-19-0"></span>Заключение должно содержать краткие выводы по результатам исследования, отражающим новизну и практическую значимость работы, предложения по использованию ее результатов, технико-экономической эффективности.

Заключение должно содержать только те выводы, которые согласуются с целью исследования, сформулированной в разделе «Введение» и должны быть изложены таким образом, чтоб их содержание было понятно без чтения текста работы. Выводы должны быть оглашены в конце доклада на защите ВКР.

В заключении суммируют теоретические и практические выводы, а также те предложения, к которым автор пришел в результате проведенного исследования. Именно здесь в концентрированной форме закрепляется так называемое «выводное знание», являющееся новым по отношению к исходному материалу, и именно оно выносится на рассмотрение ГАК. Соответственно, данные выводы и предложения должны быть четкими, понятными и локазательными, логически вытекать из солержания разлелов (глав) работы. На их основе у рецензента, членов аттестационной комиссии должно сформироваться целостное представление о содержании, значимости и ценности представленного исследования.

Заключение - последовательное, логически стройное изложение полученных итогов и их соотношение с общей целью и конкретными задачами, поставленными и сформулированными во введении.

Прикладное значение ВКР подтверждается справкой о внедрении результатов исследований, проведенных студентами-выпускниками. Форма справки приведена в приложении И.

Заключение составляет не более 1 страницы.

8.9 Список использованных источников

<span id="page-20-0"></span>Список должен содержать сведения об источниках, использованных при составлении ВКР.

Сведения об источниках необходимо оформлять в соответствии с требованиями:

1. ГОСТ 7.1 - 2003. Полный текст на сайте http://www.bookchamber.ru/gost.htm;

2.  $\text{TOCT}$  P 7.0.5 - 2008.

Пользоваться контрольными и/или рабочими экземплярами вышеуказанных ГОСТ. ГОСТ Р и др. нормативными документами (правилами, рекомендациями, стандартами организации (СТО ТГУ)) можно в ОСМ и КК НИОКР НУ ТГУ.

Оформлению библиографической части ВКР особое внимание уделяется в специальном документе «РЕКОМЕНДАЦИИ. БИБЛИОГРАФИЧЕСКОЕ ОПИСАНИЕ ДОКУМЕНТА. Общие требования и правила составления». Рекомендации разработаны Научной библиотекой ТГУ, Библиографическим информационным центром.

Дополнительные консультации по оформлению библиографических ссылок, списков использованной литературы и правилам стандартного описания документов можно получить в Библиографическом информационном центре Научной библиотеки TTY: e-mail: webmaster@lib.tsu.ru.

Рекоменлании лоступны  $\overline{10}$ алресу: http://www.lib.tsu.ru/win/produkzija/metodichka/metodich.html

В общем случае в сведениях об источниках должны быть приведены сведения об авторах, название источника, место издания, год издания, количество страниц.

8.10 Приложения

<span id="page-21-0"></span>В приложения следует включать отчет о патентных исследованиях по ГОСТ Р 15.011-96 [\(приложение Б\)](#page-39-0), перечень авторских свидетельств, если они были получены в результате выполнения выпускной квалификационной работы, перечень библиографических описаний публикаций по ГОСТ 7.1.

При необходимости в приложения следует включать вспомогательный материал, необходимый для полноты ВКР:

- иллюстрации вспомогательного характера;

- промежуточные математические доказательства, формулы и расчеты;

- таблицы вспомогательных цифровых данных (*таблицы объемом более 2 страниц*);

- описание аппаратуры и приборов (средств измерений), примененных при проведении экспериментов, измерений (метрологическое обеспечение работы).

#### 9 Правила оформления выпускных квалификационных работ

<span id="page-22-0"></span>Выпускная квалификационная работа должна быть выполнена на листах белой бумаги формата А4 по ГОСТ 9327. Изложение текста и оформление ВКР выполняют в соответствии с требованиями настоящей ДП, СТО ТГУ 003 – 2006, ГОСТ 2.105, ГОСТ Р 6.30. Страницы текста ВКР и включенные в ВКР иллюстрации и таблицы должны соответствовать формату А4.

ВКР должна быть выполнена любым печатным способом на пишущей машинке (машинописным) или с использованием компьютера и принтера на одной стороне листа белой бумаги формата А4 через полтора интервала. Цвет шрифта должен быть черным, высота букв, цифр и других знаков - 1,8 мм (кегль 12). Допускается цветная печать рисунков, графиков и диаграмм.

Текст работы следует печатать (писать), соблюдая следующие размеры полей: правое –15мм, левое – 30мм, верхнее –20мм, нижнее –20мм.

Разрешается использовать компьютерные возможности акцентирования внимания на определенных терминах, формулах, теоремах, применяя курсив или шрифты разной гарнитуры.

Машинописным способом – на одной стороне листа через 1.5 межстрочных интервала (исключение – титульный лист и оформление таблиц, где допускается 1 межстрочных интервал). Шрифт машинки должен быть четким, лента только черного цвета, средней жирности, плотность текста одинакова. Формулы, условные знаки, отдельные слова должны быть вписаны от руки черной тушью или пастой;

Рукописным способом (в исключительных случаях) – на одной стороне листа четким разборчивым почерком с высотой букв и цифр не менее 2,5мм. Текст должен быть написан тушью, чернилами или пастой только синего или черного цвета.

#### Абзацы в тексте ВКР начинают отступом равным 15 мм.

Вне зависимости от способа выполнения ВКР *качество* напечатанного текста и оформления иллюстраций, таблиц, распечаток с ПЭВМ должно удовлетворять требованию их четкого воспроизведения.

При выполнении ВКР необходимо соблюдать равномерную плотность, контрастность и четкость изображения по всей работе. В ВКР должны быть четкие, не расплывшиеся линии, буквы, цифры и знаки.

Опечатки, описки и графические неточности, обнаруженные в процессе подготовки ВКР, допускается исправлять подчисткой или закрашиванием белой краской и нанесением на том же месте исправленного текста (графики) машинописным способом или черными чернилами, пастой или тушью – рукописным способом.

Повреждения листов текста ВКР, помарки и следы не полностью удаленного прежнего текста (графики) не допускаются.

После внесения исправлений текст ВКР должен удовлетворять требованиям микрофильмирования, установленным в ГОСТ 13.1.002.

Сокращения русских слов и словосочетаний в ВКР необходимо выполнять в соответствии с требованиями ГОСТ 7.12.

Сокращения слов и словосочетаний на иностранных европейских языках в библиографическом описании по ГОСТ 7.11.

ВКР по требованию выпускающей кафедры оформляться в двух экземплярах.

Один экземпляр с приложенной электронной версией ВКР передается на кафедру, второй – остается у студента-выпускника.

Файл электронной версии оформляется в формате (\*.doc или \*.pdf) с указанием года, фамилии автора ВКР, вида работ.

*Пример* – 2010Сидоров\_ВКР.doc

## 9.2 Построение выпускной квалификационной работы

<span id="page-23-0"></span>Наименования структурных элементов ВКР «РЕФЕРАТ», «СОДЕРЖАНИЕ», «ПЕРЕЧЕНЬ УСЛОВНЫХ ОБОЗНАЧЕНИЙ, СИМВОЛОВ, СОКРАЩЕНИЙ, ТЕРМИНОВ», «ВВЕДЕНИЕ», «ЗАКЛЮЧЕНИЕ», «СПИСОК ИСПОЛЬЗОВАННЫХ ИСТОЧНИКОВ», «ПРИЛОЖЕНИЕ» являются заголовками структурных элементов выпускной квалификационной работы. Заголовки этих структурных элементов следует располагать в середине строки без точки в конце, без абзацного отступа и печатать (писать) прописными буквами, не подчеркивая.

Разделы, подразделы должны иметь заголовки. Пункты, как правило, заголовков не имеют. Заголовки должны четко и кратко отражать содержание разделов, подразделов. Заголовки структурных элементов ВКР, разделов, подразделов необходимо печатать (писать) с абзацного отступа с первой прописной буквы без точки в конце.

*Подчеркивать заголовки не допускается.*

Расстояние между заголовком и текстом должно быть определено как: «Интервал перед и после абзаца 6 пт., междустрочный интервал - 1,5 строки» .

Если заголовок состоит из двух предложений, их разделяют точкой.

*Переносы слов в заголовках не допускаются.*

Разделы, подразделы, пункты необходимо нумеровать арабскими цифрами и записывать с абзацного отступа.

После номера раздела, подраздела, пункта точку не ставят.

Разделы должны иметь порядковую нумерацию в пределах всего текста, за исключением приложений.

*Пример –* 1, 2, 3 и т.д.

Номер подраздела или пункта включает номер раздела и порядковый номер подраздела или пункта, разделенные точкой.

*Пример* – 1.1, 1.2, 1.3 т.д.

Каждый раздел (глава) ВКР следует начинать с нового листа. Новый подраздел отделается от текста предыдущего одной пустой строкой.

На одной странице текста допускается не более пяти исправлений. Вписывать в текст ВКР отдельные слова, формулы, символы необходимо чертежным шрифтом по ГОСТ 2.304 высотой не менее 2,5мм и не более 7,0мм.

9.3 Нумерация

<span id="page-24-0"></span>9.3.1 Страницы ВКР необходимо нумеровать арабскими цифрами, соблюдая сквозную нумерацию по всему тексту работы.

Номер страницы проставляют в центре нижней части листа без точки, 12 кегль.

Титульный лист включают в общую нумерацию страниц ВКР, но *номер страницы на титульном листе не проставляют.*

Иллюстрации и таблицы, расположенные на отдельных листах, включают в общую нумерацию страниц ВКР. Иллюстрации и таблицы, выполненные на листе формата А3, учитывают как одну страницу. Листы формата более А4 помещают в конце ВКР после заключения в порядке их упоминания в тексте.

Введение и заключение не нумеруются.

Нумерация страниц ВКР и приложений, входящих в состав работы, должна быть

сквозная.

Внутри пункта могут быть приведены перечисления. Содержащиеся в тексте пункта перечисления требований, указаний, положений печатают (записывают) после двоеточий и начинаются с «- .....». Перед двоеточием должно стоять обобщающее слово. Перечисления печатают (записывают) с абзаца.

В конце каждого перечисления ставят точку с запятой.

*Пример:*

*- существительное;*

*- прилагательное;*

Иллюстрации (таблицы, чертежи, схемы, графики, диаграммы, фотоснимки, компьютерные распечатки), которые расположены на отдельных страницах ВКР включают в общую нумерацию страниц.

Иллюстрации (кроме таблиц) обозначаются словом «Рисунок» (не сокращая слово рисунок) и нумеруются последовательно арабскими цифрами сквозной нумерацией, за исключением иллюстраций, приведенных в приложении.

Если рисунок один, то он обозначается «Рисунок 1». Слово «Рисунок» и его наименование располагают посередине строки без абзацного отступа БЕЗ точки в конце.

*Допускается нумеровать иллюстрации в пределах раздела.*

В этом случае номер иллюстрации (за исключением таблиц) должен состоять из номера раздела и порядкового номера иллюстрации, разделенных точкой.

*Пример:*

Рисунок 1.2 *-* Второй рисунок первого раздела

Иллюстрации, при необходимости, могут иметь наименование и пояснительные данные (подрисуночный текст). Слово «Рисунок» и наименование помещают после пояснительных данных и располагают следующим образом:

*Пример:*

*а* – входное отверстие; *б* – крепление; *в* - …..

Рисунок 1 – Детали прибора

Иллюстрации каждого приложения обозначают отдельной нумерацией арабскими цифрами с добавлением буквы перед цифрой обозначения приложения.

*Пример:*

Рисунок А.3 – Третий рисунок в приложении А

При ссылках на иллюстрации следует писать «в соответствии с рисунком 2»

при сквозной нумерации и «… в соответствии с рисунком 1.2» при нумерации в

пределах раздела.

Таблицы, за исключением таблиц приложений, следует нумеровать арабскими цифрами сквозной нумерацией. Название таблицы помещается в начале строки **БЕЗ** абзацного отступа.

Допускается нумеровать таблицы в пределах раздела. В этом случае номер таблицы состоит из номера раздела и порядкового номера таблицы, разделенные точкой.

Таблицы каждого приложения обозначают отдельной нумерацией арабскими цифрами с добавлением перед цифрой обозначения приложения.

*Пример:*

Таблица В.2 - Вторая таблица приложения В

Если в тексте ВКР всего одна таблица, то ее обозначают «Таблица 1» или «Таблица» В.1», если она приведена в приложении В.

Формулы и уравнения в ВКР следует нумеровать порядковой нумерацией в пределах всего текста работы арабскими цифрами в круглых скобках в крайнем правом положении на строке.

*Пример:*

$$
A=a:b,\t(1)
$$

 $B=c.e.$  (2)

Одну формулу или уравнение нумеруют – (1).

Формулы, уравнения, помещаемые в приложениях, должны нумероваться отдельной нумерацией арабскими цифрами в пределах каждого приложения с добавлением буквы перед каждой цифрой обозначения приложения.

*Пример*  Формула (И.1)

Ссылки в тексте на порядковые номера формул, уравнений дают в круглых скобках.

*Пример* 

…. в формуле (10).

*Допускается нумерация формул, уравнений в пределах раздела.* В этом случае номер формулы, уравнения состоит из номера раздела и порядкового номера формулы, уравнения, разделенные точкой.

*Пример:*

… в уравнении (3.2) (второе уравнение третьего раздела).

Примечания (несколько примечаний) к тексту, графическому материалу, таблице нумеруются по порядку арабскими цифрами без проставления точки.

*Пример*

*Примечания*:

 $\mathbf{1}$ 

 $\mathcal{D}_{\alpha}$ 

3

Одно примечание не нумеруют.

Пример

Примечание: Это таблица ...

Текст примечаний необходимо печатать (писать) с первой прописной буквы.

### 9.4 Иллюстрации

<span id="page-27-0"></span>Иллюстрации следует располагать в ВКР непосредственно после текста, в котором они упоминаются впервые, или на следующей странице.

Иллюстрации должны быть расположены так, чтобы их было удобно рассматривать без поворота ВКР или с поворотом по часовой стрелке.

Иллюстрации могут быть в компьютерном исполнении, в том числе и цветные.

На все иллюстрации должны быть ссылки в отчете.

Иллюстрации, при необходимости, могут иметь наименование и пояснительные данные (подрисуночный текст).

Чертежи, графики, диаграммы, схемы, иллюстрации, помещаемые в ВКР должны соответствовать требованиям стандартов Единой системы конструкторской документации  $(ECKI)$ .

Допускается выполнение чертежей, графиков, диаграмм, схем посредством использования компьютерной печати.

Фотоснимки размером меньше формата А4 должны быть наклеены на стандартные листы белой бумаги.

## <span id="page-27-1"></span>9.5 Таблицы

Таблицы применяют для лучшей наглядности и удобства сравнения показателей.

Наименование таблицы, при его наличии, должно отражать ее содержание, быть точным, кратким. Наименование таблицы помешают нал таблицей слева, без абзацного отступа в одну строку с ее номером через тире.

При переносе части таблицы название помещают над первой частью таблицы, нижнюю горизонтальную черту, ограничивающую таблицу, не проводят.

Таблицу необходимо располагать в выпускной квалификационной работе непосредственно после текста, в котором она упоминается впервые, или на следующей странице.

На все таблицы должны быть ссылки в ВКР. При ссылке следует писать слово «таблица» с указанием ее номера.

Таблица должна быть размещена в тексте ВКР таким образом, чтобы можно было читать ее без поворота работы или с поворотом по часовой стрелке.

Таблицу с большим количеством строк допускается переносить на другой лист (страницу). При переносе части таблицы на другой лист (страницу) слово «Таблица» и ее номер указывают один раз слева над первой частью таблицы, над другими частями также слева печатают (пишут) слово «Продолжение» или «Окончание» и проставляют номер таблицы, например: «Продолжение таблицы 1».

Таблицу с большим количеством граф допускается делить на части и помещать одну часть под другой в пределах одной страницы. Если строки и графы таблицы выходят за формат страницы, то в первом случае в каждой части повторяется головка, во втором случае – боковик.

Если повторяющийся в разных строках графы таблицы текст из одного слова, то его после первого печатания (написания) допускается заменять кавычками, если из двух и более слов, то при первом повторении его заменяют словами «То же», а далее – кавычками.

Ставить кавычки вместо повторяющихся цифр, марок, знаков, математических и химических символов не допускается. Если цифровые или иные данные в какой-либо строке не приводят, то в ней ставят прочерк.

Цифровой материал, как правило, оформляют в виде таблиц.

Таблица 1 – Статистические данные

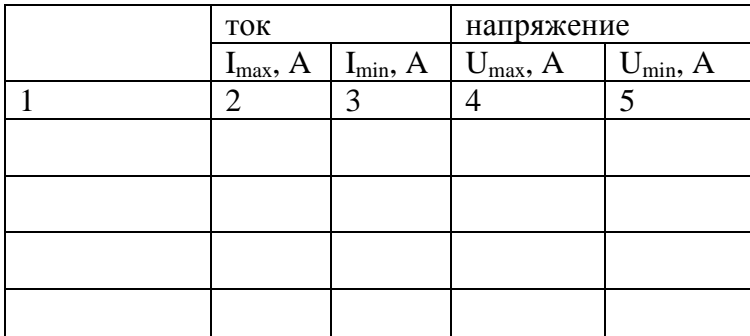

*Примечание:* Примеры оформления таблиц находятся в приложении К настоящей ДП.

Заголовки граф и строк таблицы следует печатать (писать) с прописной буквы в единственном числе, а подзаголовки граф – со строчной буквы, если они составляют одно предложение с заголовком, или с прописной буквы, если они имеют самостоятельное значение. В конце заголовков и подзаголовков таблиц точки не ставят.

Таблицы слева, справа и снизу, как правило, ограничивают линиями.

Интервал в таблице должен быть одинарным для более компактного размещения таблицы. Если таблица занимает более 2 страниц, то ее следует разместить в отдельное приложение.

Горизонтальные и вертикальные линии, разграничивающие строки таблицы, допускается не проводить, если их отсутствие не затрудняет пользование таблицей.

Заголовки граф, как правило, печатают (записывают) параллельно строкам таблицы. При необходимости допускается перпендикулярное расположение заголовков граф. Головка таблицы должна быть отделена линией от остальной части таблицы.

Оформление таблиц в дипломной работе должно соответствовать ГОСТ 1.5 и ГОСТ 2.105. Примеры оформления таблиц находятся в [приложении К](#page-48-1) настоящей ДП.

9.6 Формулы и уравнения

<span id="page-29-0"></span>Формулы и уравнения следует выделять из текста в отдельную строку. Выше и ниже каждой формулы или уравнения должно быть оставлено не менее одной свободной строки. Если уравнение не умещается в одну строку, то оно должно быть перенесено после знака (=) или после знаков плюс (+), минус (-), умножения (х), деления (:), или других математических знаков, причем знак в начале следующей строки повторяют.

При переносе формулы на знаке, символизирующем операцию умножения, применяют знак «Х».

Пояснения значений символов и числовых коэффициентов следует приводить непосредственно под формулой в той же последовательности, в которой они даны в формуле. Первую строку объяснения начинают со слова «где» без двоеточия и без абзацного отступа. *После формулы необходимо ставить запятую.*

Порядок изложения в ВКР математических уравнений такой же, как и формул.

В ВКР допускается выполнение формул и уравнений рукописным способом черными чернилами.

9.7 Ссылки

<span id="page-30-0"></span>В ВКР допускаются ссылки на другие документы (стандарты, технические условия, тезисы, статьи и др. источники информации) при условии, что они полностью и однозначно определяют соответствующие требования и не вызывают затруднений в пользовании документом.

Ссылаться следует на документ в целом или его разделы и приложения. Ссылка на подразделы, пункты, таблицы и иллюстрации *не допускается,* за исключением подразделов, пунктов, таблиц и иллюстраций ВКР.

При ссылках на стандарты, технические условия указывают только их обозначение, при этом допускается не указывать год их утверждения при условии полного их описания в списке использованных источников в соответствии с требованиями ГОСТ 7.1. Ссылки на использованные источники следует приводить по ГОСТ 7.1.

<span id="page-30-1"></span>9.8 Изложение текста выпускной квалификационной работы

Произвольное сокращение слов в тексте ВКР не допускается.

Исключение составляют сокращения, общепринятые в русском языке, установленные в ГОСТ 7.12, а также сокращения слов на иностранных языках, установленные в ГОСТ 7.11.

В тексте ВКР разрешается использовать аббревиатуры. Применять аббревиатуры можно только после разъяснения их значений.

Разъяснение аббревиатуры достаточно дать один раз, при первом ее употреблении, причем сначала записывается полная расшифровка аббревиатуры, а затем в круглых скобках записывается аббревиатура.

*Пример –* фильтр нижних частот (ФНЧ), автономные буйковые станции (АБС).

Аббревиатуры целесообразно вводить в тех случаях, если они используются многократно.

Аббревиатурам, установленным в национальных стандартах Российской Федерации, расшифровку можно не давать ( печатать и/или писать необходимо прописными буквами без точек)

*Пример –* РФ, МО, ТГУ, ЭВМ и т.д.

Условные буквенные обозначения механических, химических, математических и других величин, а также условные графические обозначения должны соответствовать установленным стандартам. Условные буквенные обозначения должны быть единообразными по всему тексту ВКР. В тексте перед условным буквенным обозначением дают его пояснение.

*Пример –* «Временное сопротивление разрыву в».

Печатать (писать) буквенные обозначения единиц величин следует в соответствии с ГОСТ 8.417.

Буквенные обозначения единиц печатают (пишут) прямым шрифтом. В обозначениях единиц точку как знак сокращения не ставят.

Сокращать наименование единиц физических величин разрешается только после числового значения величин и в заголовках граф, наименованиях строк таблиц, а также в пояснениях обозначений величин к формулам.

Применение сокращенных обозначений вместо полных наименований единиц в тексте (без числового значения величин), а также помещать обозначения единиц в одну строку с формулами, выражающими зависимость между величинами, не допускается.

Следует печатать (писать): «сила составляет 40 Н» или «сила выражается в ньютонах», но нельзя печатать (писать): «сила выражается в Н».

Обозначения единиц помещают за числовыми значениями величин и в строку с ними (без переноса на следующую строку). Числовое значение, представляющее собой дробь с косой чертой, стоящее перед обозначением единицы, заключают в скобки.

Между последней цифрой числа и обозначением единицы оставляют пробел (сочетание клавиш «Shift+Ctrl+Пробел» - таким образом ставится «неразрывный» пробел). Правильно 100 kW; 100 кВт, 80 %, 20 °С, (1/60) s.

Исключения составляют обозначения в виде знака, поднятого над строкой (…°, …´, …´´) перед которыми пробел не оставляют.

При наличии десятичной дроби в числовом значении величины обозначение единицы помещают над всеми цифрами.

При указании значений величин с предельными отклонениями числовые значения с предельными отклонениями заключают в скобки и обозначения единиц помещают за скобками или проставляют обозначение единицы за числовым значением и за предельным отклонением.

Допускается применять обозначения единиц в заголовках граф и в наименованиях строк (боковиках) таблиц.

## Таблица 1 - Пример 1

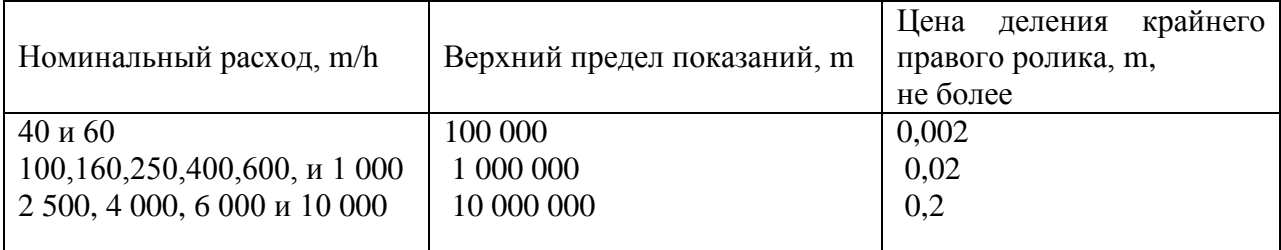

## Таблица 2 - Пример 2

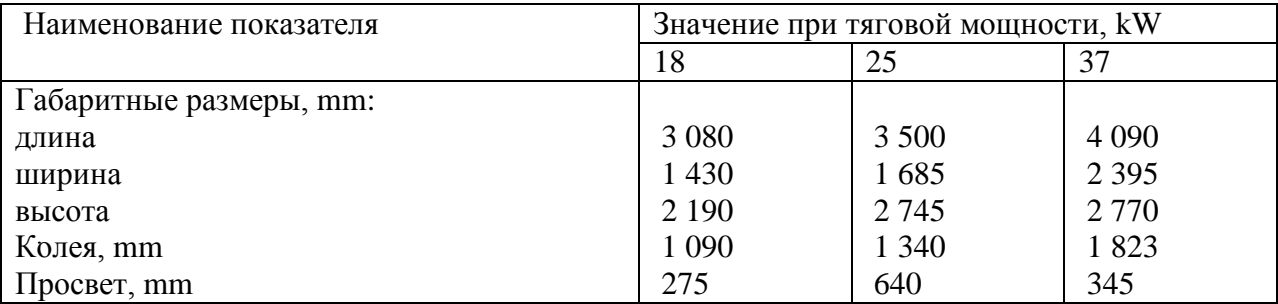

Допускается применять обозначения единиц в пояснениях обозначений величин к формулам. Помещать обозначения единиц в одной строке с формулами, выражающими зависимости между величинами или между их числовыми значениями, представленными в буквенной форме, не допускается.

Буквенные обозначения единиц, входящих в произведение, отделяют точками на средней линии как знаками умножения. Не допускается использовать для этой цели символ «х».

Допускается буквенные обозначения единиц, входящих в произведение, отделять пробелами, если это не вызывает недоразумения.

В буквенных обозначениях отношений единиц в качестве знака деления используют только одну косую или горизонтальную черту. Допускается применять обозначения единиц в виде произведения обозначения единиц, возведенных в степени (положительные и отрицательные).

Если для одной из единиц, входящих в отношение, установлено обозначение в виде отрицательной степени (например,  $s^{-1}$ ,  $m^{-1}$ ,  $K^{-1}$ ,  $c^{-1}$ ,  $m^{-1}$ ,  $K^{-1}$ ), применять косую или горизонтальную черту не допускается.

При применении косой черты обозначения единиц в числителе и знаменателе помещают в строку, произведение обозначений единиц в знаменателе заключают в скобки.

Правильно: m/s; м/c

При указании производной единицы состоящей из двух и более единиц, не допускается комбинировать буквенные обозначения и наименования единиц, т.е. для одних единиц указывать обозначения, а для других – наименования.

Допускается применять сочетания специальных знаков: …°, …´, …´´, %, ‰ c буквенными обозначениями единиц, например … /s.

Числа с единицами физических величин следует печатать (писать) только цифрами, например: скорость 30 м/с, числа до десяти при отсутствии единицы физической величины в тексте, печатают (пишут) словами, свыше десяти – цифрами. Дроби всегда печатают (пишут) цифрами. Дроби должны приводиться в виде десятичных дробей за исключением размеров в дюймах, например: «увеличим в два раза», «уменьшим в 0,5».

Единица физической величины одного и того же параметра в пределах одного документа должна быть постоянной (в одной из установленных единиц измерения).

Если в тексте ВКР приводится ряд числовых значений, выраженных в одной и той же единице физической величины, то ее указывают только после последнего числового значения, например: 1,5; 1,75; 2 м.

Интервалы значений величин в тексте печатают (записывают) со словами «от» и «до», например: « толщина слоя должна быть от 0,5 до 2 мм» или через тире, например: «на рисунках 10 – 15», «в соответствии с разделами 2 – 7».

Пределы размеров указывают от меньших к большим размерам.

Математические знаки следует применять лишь в формулах. В тексте их печатают (пишут) словами, например: «напряжение равно 15 В».

Не допускается использовать в тексте ВКР знак минус (-) перед отрицательными значениями величин. Вместо математического знака (-) следует печатать (писать) слово «минус». Исключение составляет знак минус в сопровождении цифр, обозначающих диапазон величин, например: «температура меняется от +15 до -15 °С».

Математические знаки № (номер), % (процент),  $\leq$  (меньше или равно),  $\geq$  (больше или равно), # (не равно) не допускается печатать (писать) без цифр.

Не допускается применять индексы стандартов (ГОСТ, ТУ, СТП, СТО) без регистрационного номера.

*Пример –* ГОСТ Р 1.4 или ГОСТ Р 1.4 – 2004

### 9.9 Приложения

<span id="page-33-0"></span>Приложения следует оформлять как продолжение ВКР на ее последующих листах, располагая их в порядке появления ссылок в тексте.

34

На каждом приложении указывают наверху посередине страницы слово «ПРИЛОЖЕНИЕ» и его обозначение.

Обозначают приложения заглавными буквами русского алфавита, начиная с А. После слова «ПРИЛОЖЕНИЕ» следует буква, обозначающая его последовательность.

В случае полного использования букв русского и латинского алфавитов допускается обозначать приложения арабскими цифрами.

*Если в ВКР одно приложение, оно обозначается* «ПРИЛОЖЕНИЕ А».

Текст каждого приложения, при необходимости, может быть разделен на разделы, подразделы, пункты, которые нумеруют (без знака №) в пределах каждого приложения. Перед номером ставится обозначение этого приложения с точкой.

*Примеры*

1 А.1; А.2; А.3 и т.д.

2 Б.1.1; Б.1.2; Б.2.1 и т.д.

Имеющиеся в тексте приложения иллюстрации, таблицы, формулы и уравнения следует нумеровать арабскими цифрами в пределах каждого приложения.

#### *Примеры*

- 1 … на рисунке В.1 …
- 2 … в таблице Б.5 …
- 3 … по формуле (А.3) …

Наличие сформулированных выше общих требований к ВКР выпускников не исключает, а наоборот предполагает, широкую инициативу и творческий подход студентов-выпускников при разработке избранной темы.

Использование оригинальных способов решения стоявших перед выпускниками задач является одним из основных критериев высокой оценки качества ВКР со стороны ГАК.

10 Порядок защиты выпускной квалификационной работы. Требования к защите

<span id="page-35-0"></span>Защита ВКР проводится в утвержденные проректором по учебной работе ТГУ сроки.

Состав ГАК утверждается ректором.

Защита ВКР проводится на открытом заседании Государственной экзаменационной комиссии (ГАК) при участии в нем не менее 2/3 ее общего состава.

Помимо членов ГАК на защите могут присутствовать научные руководители и рецензенты представляемых работ, коллеги защищающегося, представители администрации, студенческая общественность.

10.1 Допуск к защите

<span id="page-35-1"></span>Для допуска к защите студенту необходимо иметь следующие материалы и документы:

- ВКР, выполненную полностью, заверенную подписями, обозначенными на титульном листе и сброшюрованную;

- письменный отзыв руководителя (отзыв не подшивается в ВКР);

- письменный отзыв рецензента (рецензия не подшивается в ВКР);

- зачетную книжку, заполненную в точном соответствии с учебным планом (сдается в деканат заранее);

Все вышеперечисленные документы и материалы за 5 дней до защиты должны быть переданы секретарю ГАК.

#### 10.2 Процедура защиты

<span id="page-35-2"></span>Председатель ГАК называет фамилию, имя, отчество студента – автора выпускной квалификационной работы, тему ВКР.

Студенту-выпускнику предоставляется слово для доклада (время доклада не более 10 минут).

После доклада студенту – автору ВКР задают вопросы члены ГАК. Вопросы задают и присутствующие на защите.

Докладчику может быть задан любой вопрос (в том числе и на иностранном языке) по содержанию работы, а также вопросы общего характера с целью выяснения степени его самостоятельности в разработке темы и умения ориентироваться в вопросах специальности.

Письменный вопрос следует прочитать вслух.

После ответов на вопросы зачитывается отзыв рецензента (предоставляется слово рецензенту) и студент-выпускник отвечает на замечания рецензента.

По решению председателя ГАК может быть зачитан отзыв руководителя.

С разрешения председателя ГАК выступают члены ГАК и желающие выступить из числа присутствующих на защите.

Затем заключительное слово предоставляется студенту-выпускнику в ответ на выступления. После заключительного слова председатель ГАК выясняет, имеются или нет замечания по процедуре защиты (при их наличии они вносятся в протокол) и объявляет окончание защиты дипломной работы.

Общая длительность защиты одной работы – не более 30 минут.

<span id="page-36-0"></span>10.3 Требования к докладу (презентации)

В докладе должны быть отражены следующие основные моменты:

- цель работы;

- теоретические предпосылки исследования;

- обоснование выбора метода исследования;

- изложение основных результатов работы;

- перспективы дальнейшего развития темы;

- краткие выводы по тем результатам работы, которые определяют ее практическую значимость, степень и характер новизны элементов научного вклада (ЭНВ).

При защите выпускной квалификационной работы в ГАК не разрешается читать доклад с бумажного или электронного носителя.

10.4 Требования к оформлению презентации

<span id="page-36-1"></span>Основные результаты ВКР должны быть вынесены на слайды презентации. Рекомендованное число слайдов в презентации 10 – 12 слайдов. Слайды должны быть обязательно пронумерованы.

### 10.5 Результаты защиты

<span id="page-36-2"></span>На закрытом заседании ГАК обсуждаются результаты защиты ВКР и выносится решение ГАК об оценке ВКР, о присвоении соответствующей квалификации и о выдаче диплома.

При оценке выпускной квалификационной работы ГАК учитывает мнение рецензента и руководителя, защиту работы студентом.

Оцениваются знания студента, его отношение к работе – самостоятельность, инициатива, умение обсудить полученные результаты и «защищать» их, а также учитывается успеваемость студента за весь период обучения в ТГУ.

Студентам, имеющим в зачетных книжках не менее 75 % оценок «отлично» (остальное «хорошо»), защитившим ВКР с оценкой «отлично», проявившим себя в научной и общественной работе, выдаются дипломы с отличием.

Студенты, получившие при защите неудовлетворительную оценку, отчисляются из ТГУ. В этом случае студенту выдается академическая справка установленного образца.

Повторная защита допускается в течение трех лет после окончания ТГУ по профилю подготовки в ТГУ.

Студентам, не защитившим выпускной квалификационной работы по уважительной причине (документально подтвержденной) ректором ТГУ может быть продлен срок обучения до следующего периода работы ГАК, но не более одного года.

Выпускная квалификационная работа после защиты хранится в ТГУ.

Выпускнику разрешается, по его желанию, снять копию со своей ВКР.

При необходимости передачи ВКР для внедрения в производство с нее снимается копия.

Протоколы заседания ГАК торжественно оглашаются на заключительном открытом заседании в день защиты.

<span id="page-37-1"></span>ГАК по итогам защиты делает представление и выдвижение выпускных квалификационных работ на смотр, конкурс, либо для печати.

<span id="page-37-0"></span>38

## ПРИЛОЖЕНИЕ А

# <span id="page-38-0"></span>Задание по подготовке КР, ВРБ, ВКР

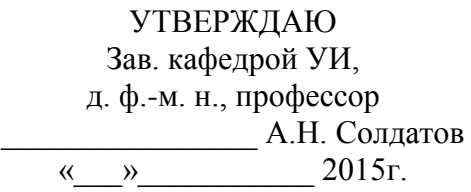

# **З А Д А Н И Е**

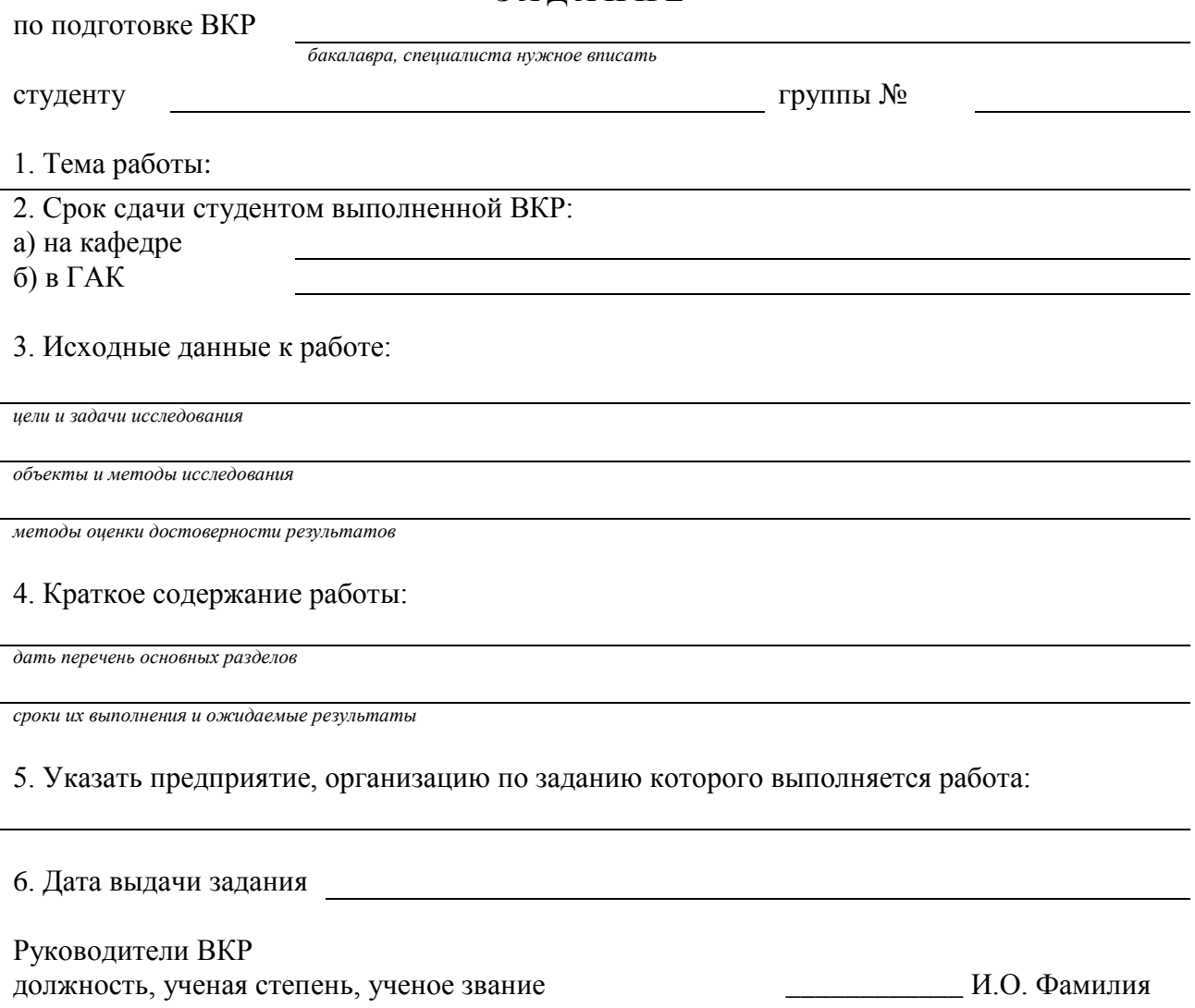

Задание принял к исполнению  $\qquad \qquad \qquad$   $\qquad \qquad$   $\$ 

## ПРИЛОЖЕНИЕ Б

## Форма отчетности о проведенном патентном поиске

## <span id="page-39-0"></span>Министерство образования и науки Российской Федерации НАЦИОНАЛЬНЫЙ ИССЛЕДОВАТЕЛЬСКИЙ ТОМСКИЙ ГОСУДАРСТВЕННЫЙ УНИВЕРСИТЕТ (НИ ТГУ)

## ОТЧЕТ О ПАТЕНТНЫХ ИССЛЕДОВАНИЯХ

## Компьютерное моделирование, автоматизированное управление и оптимизация радиохимических производств

ГК № П299 от 24.07.2009 г.<sup>1</sup>

Руководитель темы доцент, к.т.н.  $A. \Gamma.$  Горюнов

 $\overline{a}$ 

подпись

Томск 2014

<span id="page-39-1"></span><sup>1</sup> Если имеется, указывается номер проекта, в рамках которого проводились патентные исследования

## ПРИЛОЖЕНИЕ В

# <span id="page-40-0"></span>Пример оформления листа согласования для ВКР

# ЛИСТ СОГЛАСОВАНИЯ<sup>2</sup>

<span id="page-40-1"></span>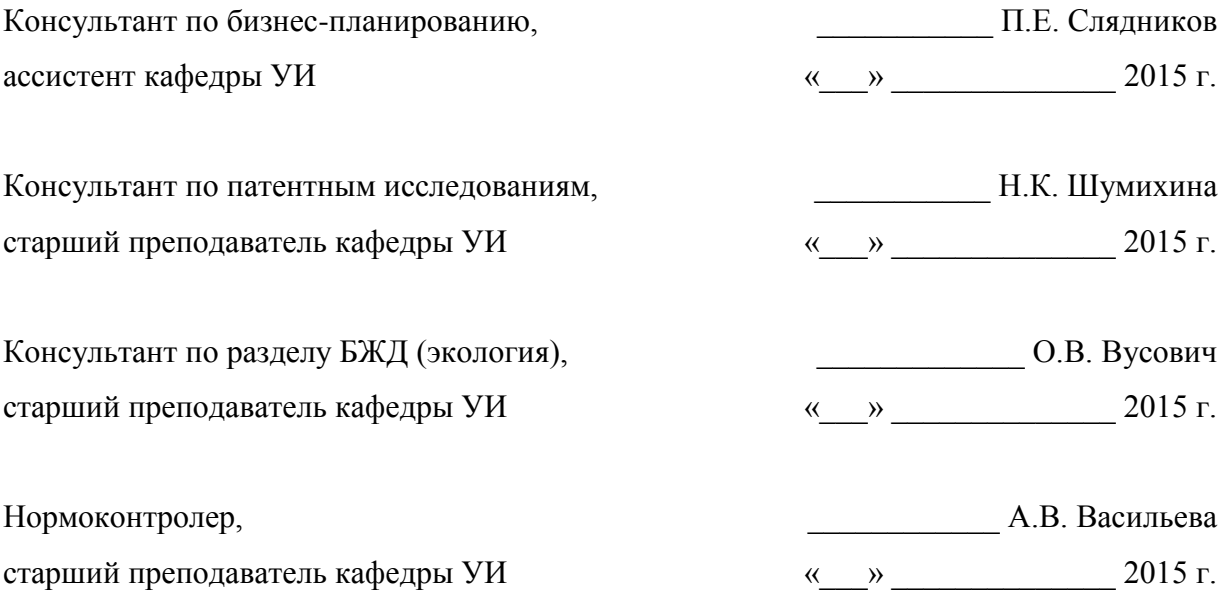

 $\overline{a}$ 

 $^2$ Лист согласования идет вторым листом ВКР

### ПРИЛОЖЕНИЕ Г

<span id="page-41-0"></span>Форма (образец) письменного отзыва руководителя на ВКР (рекомендуемое)

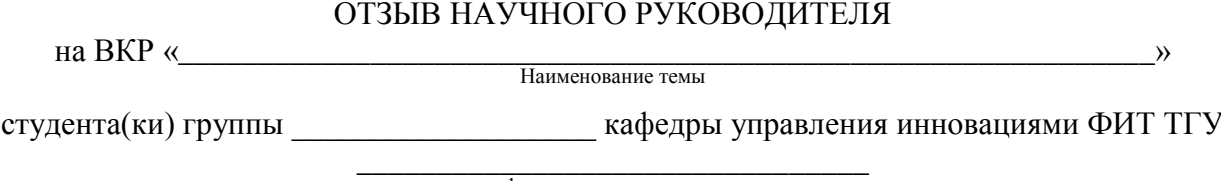

фамилия, имя, отчество

В отзыве рекомендуется отразить следующие вопросы:

1. Краткий перечень основных вопросов, рассмотренных в ВКР, с указанием степени глубины изложения в соответствии с требованиями «Задания». Целесообразно указать соотношения в объемах отдельных разделов (глав) работы и степень их значимости.

2. Характеристику работы с точки зрения ее актуальности и реальности внедрения в производство. Следует отметить, является ли тема частью госбюджетных, хоздоговорных или поисковых разработок кафедры, научной или производственной организации.

3. Основные достоинства работы с указанием степени самостоятельности студента в принятии отдельных решений.

4. Характеристику научно-нормативной базы исследования.

студента самостоятельной 5. Характеристику полготовленности  $\mathbf{r}$ исследовательской работе.

6. Основные недостатки работы и/или наличие в работе проблемного материала.

7. Оценку работы студента в период выполнения дипломной работы.

8. Качество оформления материалов исследования.

9. Заключение о возможности присвоения студенту квалификации в соответствии с квалификационной характеристикой. Общая оценка выпускной квалификационной работы (ВКР).

Научный руководитель:

должность, звание, ученая степень, место работы подпись инициалы, фамилия

<span id="page-41-1"></span>Примечание: Если руководитель не является работником ТГУ, то его подпись на отзыве должна быть заверена печатью организации, в которой он работает.

#### ПРИЛОЖЕНИЕ Д

#### Памятка рецензенту (рекомендуемое)

#### **РЕЦЕНЗИЯ**

<span id="page-42-0"></span>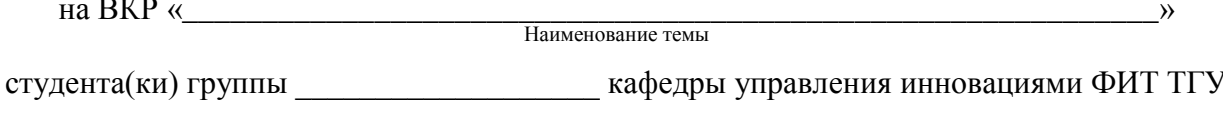

фамилия, имя, отчество

В рецензии необходимо отразить следующие вопросы:

1. Заключение о степени соответствия выполненной работы «Заданию».

2. Актуальность темы.

3. Существо и новизна результатов.

4. Достоверность полученных результатов, их теоретическое и практическое значение

 $5<sub>1</sub>$ Степень перспективы законченности исследования  $\mathbf{M}$ дальнейших исследований, а также рекомендации по внедрению, публикациям.

6. Профессиональный уровень выполнения и качество оформления ВКР по разделам:

- широта обобщения литературы по теме, отражение последних данных (трехпяти лет), глубина патентного поиска;

- теоретический уровень расчетов, моделей, обоснование эксперимента.

- соответствие выбранных методов поставленной задаче, объем и уровень эксперимента;

- глубина обсуждения результатов, правильность принятых решений;

- лаконизм и содержательность выводов по работе:

- научный стиль изложения, грамотность, аккуратность оформления работы.

7. Заключение о возможности присвоения квалификации с обоснованием оценки.

В конце рецензии необходимо указать свое место работы, должность, подпись, инициалы, фамилию.

<span id="page-42-1"></span>Примечание: Если рецензент не является работником ТГУ, рецензия заверяется печатью учреждения, в котором он работает.

## ПРИЛОЖЕНИЯ Е

Образец титульных листов ВКР

<span id="page-43-0"></span>Министерство образования и науки Российской Федерации НАЦИОНАЛЬНЫЙ ИССЛЕДОВАТЕЛЬСКИЙ ТОМСКИЙ ГОСУДАРСТВЕННЫЙ УНИВЕРСИТЕТ (НИ ТГУ) Факультет инновационных технологий Кафедра управления инновациями

УДК № 616-71/-78 ДОПУСТИТЬ К ЗАЩИТЕ В ГАК Зав. кафедрой УИ, д. ф.-м. н., профессор \_\_\_\_\_\_\_\_\_\_\_\_\_\_\_\_ А.Н. Солдатов  $\frac{1}{2015}$  r.

## ВЫПУСКНАЯ КВАЛИФИКАЦИОННАЯ РАБОТА

Технико-экономическое обоснование проекта «Разработка и создание лазерного медицинского аппарата для малоинвазивной хирургии твердых биотканей»

Лоева Яна Александровна

 Руководители д. ф.-м. н., профессор \_\_\_\_\_\_\_\_\_\_\_\_\_\_\_А.Н. Солдатов ст. преп. кафедры УИ \_\_\_\_\_\_\_\_\_\_\_\_\_\_\_А.В. Васильева

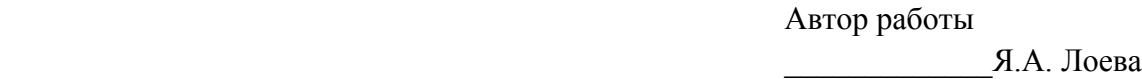

Томск - 2015

Министерство образования и науки Российской Федерации НАЦИОНАЛЬНЫЙ ИССЛЕДОВАТЕЛЬСКИЙ ТОМСКИЙ ГОСУДАРСТВЕННЫЙ УНИВЕРСИТЕТ (НИ ТГУ) Факультет инновационных технологий Кафедра управления инновациями

УДК № 616-71/-78 ДОПУСТИТЬ К ЗАЩИТЕ В ГАК Зав. кафедрой УИ, д. ф.-м. н., профессор \_\_\_\_\_\_\_\_\_\_\_\_\_\_\_\_ А.Н. Солдатов  $\overline{\begin{array}{ccc} \text{w} & \text{w} & \text{w} \end{array}}$  2015 г.

## ВЫПУСКНАЯ РАБОТА БАКАЛАВРА

Технико-экономическое обоснование проекта «Разработка и создание лазерного медицинского аппарата для малоинвазивной хирургии твердых биотканей»

по основной образовательной программе подготовки бакалавров направление подготовки 222000.62 - Инноватика

> Руководитель д. ф.-м. н., профессор \_\_\_\_\_\_\_\_\_\_\_\_\_\_\_А.Н. Солдатов

 Автор работы \_\_\_\_\_\_\_\_\_\_\_\_\_Я.А. Лоева

Министерство образования и науки Российской Федерации НАЦИОНАЛЬНЫЙ ИССЛЕДОВАТЕЛЬСКИЙ ТОМСКИЙ ГОСУДАРСТВЕННЫЙ УНИВЕРСИТЕТ (НИ ТГУ) Факультет инновационных технологий Кафедра управления инновациями

УДК № 616-71/-78 ДОПУСТИТЬ К ЗАЩИТЕ В ГАК Зав. кафедрой УИ, д. ф.-м. н., профессор \_\_\_\_\_\_\_\_\_\_\_\_\_\_\_\_ А.Н. Солдатов  $\overline{\begin{array}{ccc} \text{w} & \text{w} & \text{w} \end{array}}$  2015 г.

## МАГИСТЕРСКАЯ ДИССЕРТАЦИЯ

Технико-экономическое обоснование проекта «Разработка и создание лазерного медицинского аппарата для малоинвазивной хирургии твердых биотканей»

> Руководители д. ф.-м. н., профессор \_\_\_\_\_\_\_\_\_\_\_\_\_\_\_А.Н. Солдатов ст. преп. кафедры УИ \_\_\_\_\_\_\_\_\_\_\_\_\_\_\_А.В. Васильева

 Автор работы \_\_\_\_\_\_\_\_\_\_\_\_\_Я.А. Лоева

<span id="page-45-0"></span>Томск - 2015

## ПРИЛОЖЕНИЕ Ж

# <span id="page-46-0"></span>Пример оформления содержания (обязательное)

# СОДЕРЖАНИЕ

<span id="page-46-1"></span>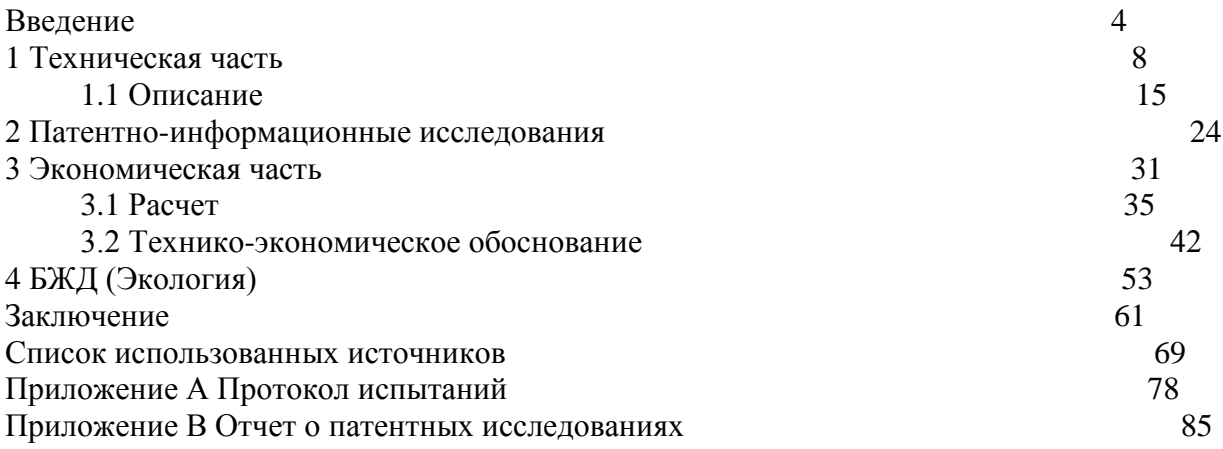

## ПРИЛОЖЕНИЕ З

<span id="page-47-1"></span><span id="page-47-0"></span>Пример оформления перечня

## ПРИЛОЖЕНИЕ И

<span id="page-48-0"></span>Пример оформления справки о внедрении результатов ВКР

## СПРАВКА

о внедрении результатов выпускной квалификационной работы

на тему

Выдана студенту(ке) 5 курса очной/заочной формы обучения

наименование высшего учебного заведения (полностью)

Фамилия, имя, отчество

в том, что в практику работы происходительно при практику работы

наименование организации

в 20 году внедрены следующие результаты (выводы, рекомендации) выпускной 

Частично внедрены (или планируются к внедрению) в 20 году рекомендации:

Руководитель организации наименование организации

С.С. Светлый подпись, дата

<span id="page-48-1"></span> $MT$ 

## ПРИЛОЖЕНИЕ К

## Пример оформления таблиц (справочное)

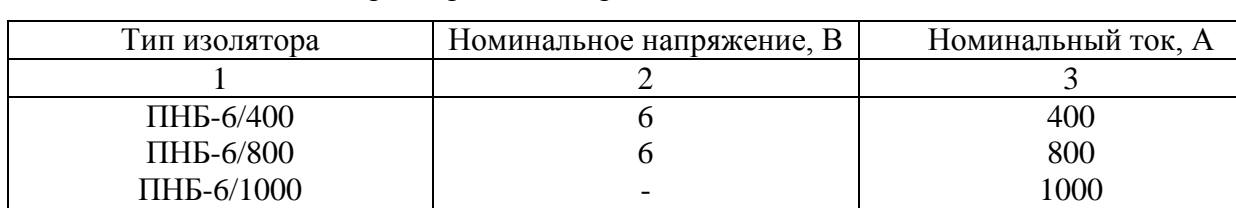

<span id="page-49-0"></span>Таблица 2 – Основные параметры изоляторов

Таблица 2.3 - Энергетический базис деления ядра урана -235

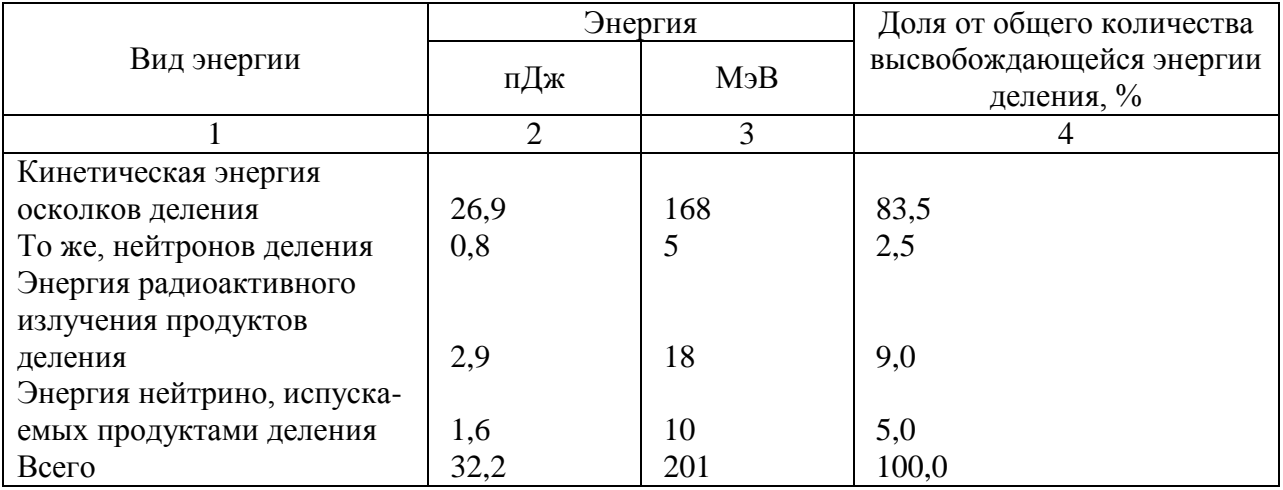

Примечание: При делении одного ядра урана-235 освобождается энергия, примерно равная 201 МэВ, из них около 190 МэВ переходит в тепло. Нейтрино в основном рассеиваются (поглощаются крайне незначительно), и поэтому их энергия не может быть использована для энергетических целей.

Таблица 3 - Производные единицы СИ, имеющие специальные наименования и обозначения (по ГОСТ 8.417 - 2002)

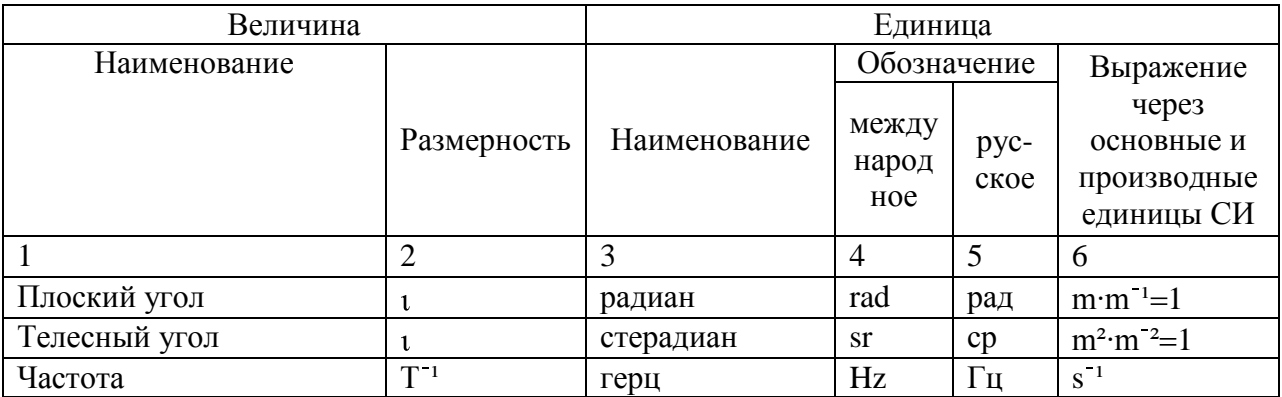

Продолжение таблицы 3

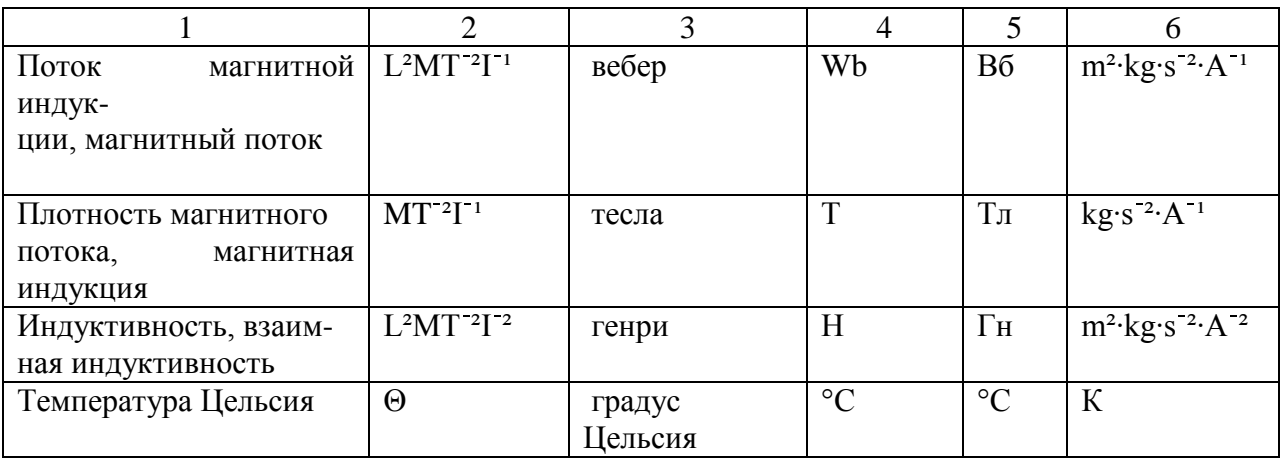

*Примечания:*

1 В таблицу 3 включены единица плоского угла – радиан и единица телесного угла – стерадиан.

2 В Международную систему единиц при ее принятии в 1960 г. на XI ГКМВ (Резолюция12) входило три класса единиц: основные, производные и дополнительные (радиан, стерадиан). ГКМВ классифицировала единицы радиан и стерадиан как «дополнительные, оставив открытым вопрос о том, являются они основными единицами или производными». в целях устранения двусмысленного положения этих единиц международный комитет мер и весов в 1980 г. (Рекомендация 1) решил интерпретировать класс дополнительных единиц СИ как класс безразмерных производных единиц, для которых ГКМВ оставляет открытой возможность применения или неприменения их в выражениях для производных единиц СИ. В 1995 г. XXГКМВ (Резолюция 8) постановила исключить класс дополнительных единиц СИ, а радиан и стерадиан считать безразмерными производными единицами СИ (имеющими специальные наименования и обозначения), которые могут быть использованы или не использованы в выражениях для других производных единиц СИ (по необходимости).

3 Единица катал введена в соответствии с резолюцией 12 XXI ГКМВ ГОСТ 8.417- 2002